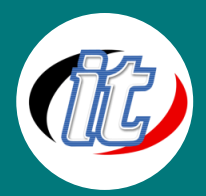

# Joomla Template สร้างและปรับแต่งเทมเพลต (Creating and Editing Custom Templates)

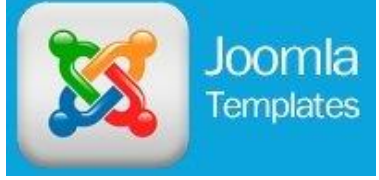

หลักสูตรการสร้างและปรับแต่ง Template ของ Joomla สำหรับผู้เริ่มต้นจนถึง ประยุกต์ใช้งาน โดยเนื้อหาจะเริ่มตั้งแต่การออกแบบโครงสร้างเพจด้วย CSS การ เขียนโค๊ด template ด้วย HTML และการติดตั้งเข้าสู่ joomla ในคอร์สนี้จะประยุกต์ การใช้งานเทคนิคขั้นสูงด้วย ทั้งการออกแบบโครงสร้าง template

หลาย ๆ คอลัมน์ในเทมเพลตเดียวกัน และการวางเนื้อหาต่าง ๆ ที่น่าสนใจลงบน template ที่สร้างขึ้น

#### วัตถุประสงค์:

- เข้าใจการออกแบบ Temlate บน joomla สำหรับผู้เริ่มต้นจนถึงประยุกต์ใช้งาน
- สามารถออกแบบ template ที่มีเอกลักษณ์เป็นของตัวเองได้

### กลุ่มเป้าหมาย:

- ผู้เริ่มต้นใช้งาน Joomla
- บุคลากรและเจ้าหน้าที่รับผิดชอบดูแลเว็บไซต์ที่พัฒนาด้วย joomla
- ผู้ที่มีความสนใจใน Joomla ทุกท่าน
- ผู้สนใจการสร้าง template ไว้ใช้งานเองบน joomla

#### ความรู้พื้นฐาน:

- เข้าใจภาษา html พื้นฐานมาบ้าง (ถ้าไม่มีก็จะมีการแนะนำให้)
- ติดตั้งตั้ง/ถอนโปรแกรมพื้นฐานบน windows & mac ได้
- ใช้งานอินเตอร์เน็ตพื้นฐานเป็น
- มีความรู้เกี่ยวกับภาษา php อยู่บ้าง (ถ้าไม่มีจะมีการปรับพื้นฐานให้)

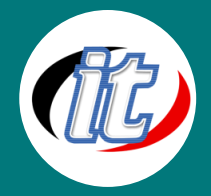

#### ระยะเวลาในการอบรม:

o 18ชั่วโมง (3 วัน)

#### ราคาคอร์สอบรม:

o 5,900 บาท / คน (ราคานี้ยังไม่ได้รวมภาษีมูลค่าเพิ่ม)

#### วิทยากรผู้สอน:

o อาจารย์สามิตร โกยม และทีมงาน

#### คอร์สที่ควรอบรมก่อนหน้า:

o Introduction to Joomla

### คอร์สต่อเนื่องที่แนะนำ:

o Basic HTML5 and CSS3 (คอร์ส html 5 และ css 3 พื้นฐาน)

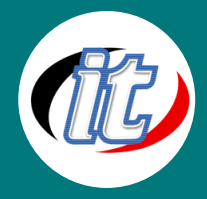

#### เนื้อหาการอบรม:

## บทนำ (Introduction)

- o แนะนำเครื่องมือสำหรับใช้ในการพัฒนา Template Joomla
- o แนะนำรุ่นของ joomla ในปัจจุบัน (About Joomla! versions)

## 1. ทำความเข้าใจเกี่ยวกับ Joomla Templates (Understanding Joomla Template)

- o Joomla templates ที่ควรรู้
- o เข้าใจเกี่ยวกับไฟล์ของ Joomla
- o เรียนรู้ไฟล์ index.php ใน Joomla
- o เรียนรู้การใช้งานไฟล์ XML

## 2. แปลงไฟล์ HTML ไปเป็น Template ของ Joomla

- o สร้างไฟล์ Template เป็น html และไฟล์ตัวอย่าง
- o แปลงไฟล์ index.html ไปเป็น index.php
- o ใช้ Module และ Component ในการแทรกโค๊ด
- o สร้างไฟล์ XML ใหม่
- o เปลี่ยนภาพ favicon บน title
- o สร้างไฟล์แพคเกจสำหรับการติดตั้งเป็น ZIP Package เพื่อง่ายต่อการใช้งาน

## 3. เริ่มติดตั้ง Joomla Template ด้วยไฟล์แพคเกจที่เตรียมไว้

- o ติดตั้ง package ไฟล์
- o ปรับแต่ง modules และโลโก้ให้ลงตัว
- o แก้ไขปัญหาที่อาจพบจากการติดตั้ง

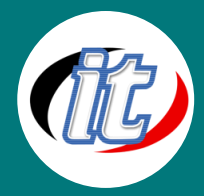

### 4. การทำงานกับไฟล์ CSS, index.php และ Joomla

- o เรียนรู้การใช้ Firefox Web Developer toolbar เพื่อแก้ไข CSS
- o เรียนรู้การใช้งาน Firefox Firebug สำหรับ Debug CSS และ JavaScript
- o เรียนรู้การใช้เครื่องมือดูดสี ColorZillar
- o การใช้งาน Dreamweaver CC กับ Joomla
- o การใช้งาน Filter บน Dreamweaver CC กับ Joomla

### 5. เขียน Style (หน้าตา) Joomla Template แรกของคุณ

- o เขียน Style ส่วนของเมนูด้านบน
- o เขียน Style ส่วนของลิงค์
- o เขียน Style ส่วนของเมนูด้านซ้าย
- o เขียน Style ส่วนของ footer
- o เขียน Style ส่วนของ sidebar ด้านขวา
- o เขียน Style ส่วนอื่น ๆ เช่น category list , blog,contact list , contact form, breadcrumb, login, gallery และอื่น ๆ

## 6. เทคนิคการปรับแต่ง Template ขั้นสูง

- o กำหนด optional regions ใน Joomla Template
- o แสดง module ภายในเนื้อหา
- o การเขียน Template แบบลัด
- o การออกแบบ module แบบลัด

## 7. การเพิ่มแก้ไข Templae Style โดยยกเว้นที่หน้า Home Page

- o อะไรคือ Template style
- o การแก้ไข XML ไฟล์
- o แก้ไขไฟล์ index.php
- o สร้างไฟล์ CSS ใหม่ ด้วยเทคนิคลัด

## 8. ทำ Workshop ทบทวนเนื้อหาทั้งหมดผ่านมา

o ทำ workshoop ออกแบบ template ที่น่าสนใจ และใช้งานจริง